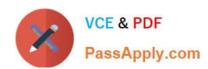

## A2090-303<sup>Q&As</sup>

Assessment: IBM InfoSphere DataStage v9.1 Assessment

## Pass IBM A2090-303 Exam with 100% Guarantee

Free Download Real Questions & Answers PDF and VCE file from:

https://www.passapply.com/a2090-303.html

100% Passing Guarantee 100% Money Back Assurance

Following Questions and Answers are all new published by IBM Official Exam Center

- Instant Download After Purchase
- 100% Money Back Guarantee
- 365 Days Free Update
- 800,000+ Satisfied Customers

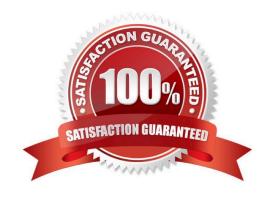

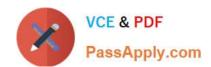

#### https://www.passapply.com/a2090-303.html 2024 Latest passapply A2090-303 PDF and VCE dumps Download

#### **QUESTION 1**

| Which  | of following tw | o pieces o | of information | are require | d to be spe | ecified for t | he input link | on a Netezza | Connector |
|--------|-----------------|------------|----------------|-------------|-------------|---------------|---------------|--------------|-----------|
| stage? | (Choose two.)   | )          |                |             |             |               |               |              |           |

- A. Partitioning
- B. Server name
- C. Buffering settings
- D. Table definitions
- E. Error log directory

Correct Answer: AC

#### **QUESTION 2**

In addition to the table and schema names, what two element names must be specified when you create a shared table definition in DataStage Designer? (Choose two.)

- A. Database
- B. Project name
- C. Host system
- D. Database instance
- E. DataStage server system name

Correct Answer: AC

#### **QUESTION 3**

When using a Sequential File stage as a source what are the two reject mode property options? (Choose two.)

- A. Set
- B. Fail
- C. Save
- D. Continue
- E. Convert

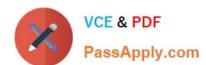

#### https://www.passapply.com/a2090-303.html

2024 Latest passapply A2090-303 PDF and VCE dumps Download

| _      |       | _       |    |
|--------|-------|---------|----|
| $\sim$ | rraat | Answer: | DD |
| CO     | neci  | Answer. | טס |

## QUESTION 4

Identify two restructure stages that allow you to create or organize vectors in the output link results? (Choose two.)

- A. Split Vector
- B. Column Import
- C. Split Subrecord
- D. Merge records
- E. Make Subrecord

Correct Answer: CE

#### **QUESTION 5**

A job design consists of an input Row Generator stage, a Filter stage, followed by a Transformer stage and an output Sequential File stage. The job is run on an SMP machine with a configuration file defined with three nodes. The \$APT\_DISABLE\_COMBINATION variable is set to True.

How many player processes will this job generate?

- A. 2
- B. 4
- C. 6
- D. 8

Correct Answer: D

#### **QUESTION 6**

The parallel framework supports standard and complex data types in the SQL type column tab property. Identify the two complex data types? (Choose two.)

- A. Vector
- B. VarChar

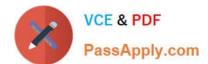

### https://www.passapply.com/a2090-303.html

2024 Latest passapply A2090-303 PDF and VCE dumps Download

- C. Linked list
- D. Subrecord
- E. Binary trees

Correct Answer: AD

#### **QUESTION 7**

Configuring the weighting column of an Aggregator stage affects which two options. (Choose two.)

- A. Sum
- B. Maximum Value
- C. Average of Weights
- D. Coefficient of Variation
- E. Uncorrected Sum of Squares

Correct Answer: AE

#### **QUESTION 8**

The data going into the target Sequential Files stage is range-partitioned and sorted. Which technique method would be the most efficient to create a globally sorted target sequential file?

- A. Select an in-stage sort in the final Sequential File stage.
- B. Select the Ordered collector method for the final Sequential File stage.
- C. Select the Sort Merge collector method for the final Sequential File stage.
- D. Insert a Funnel stage before the final Sequential File stage and select Sequence as Funnel Type.

Correct Answer: B

#### **QUESTION 9**

Rows of data going into a Transformer stage are sorted and hash partitioned by the Input.Product column. Using stage variables, how can you determine when a new row is the first of a new group of Product rows?

A. Create a stage variable named sv\_IsNewProduct and follow it by a second stage variable named sv\_Product. Map the Input.Product column to sv\_Product. The derivation for sv\_IsNewProduct is: IF Input.Product = sv\_Product THEN "YES" ELSE "NO".

B. Create a stage variable named sv\_IsNewProduct and follow it by a second stage variable named sv\_Product. Map the Input.Product column to sv\_Product. The derivation for sv\_IsNewProduct is: IF Input.Product sv\_Product THEN "YES" ELSE "NO".

# VCE & PDF PassApply.com

#### https://www.passapply.com/a2090-303.html

2024 Latest passapply A2090-303 PDF and VCE dumps Download

C. Create a stage variable named sv\_Product and follow it by a second stage variable named sv\_IsNewProduct. Map the Input.Product column to sv\_Product. The derivation for sv\_IsNewProduct is: IF Input.Product = sv\_Product THEN "YES" ELSE "NO".

D. Create a stage variable named sv\_Product and follow it by a second stage variable named sv\_IsNewProduct. Map the Input.Product column to sv\_Product. The derivation for sv\_IsNewProduct is: IF Input.Product sv\_Product THEN "YES" ELSE "NO".

Correct Answer: B

#### **QUESTION 10**

Which option is required to identify a particular job player processes? Which option is required to identify a particular job? player processes?

- A. Set \$APT\_DUMP\_SCORE to true.
- B. Set \$APT\_PM\_SHOW\_PIDS to true.
- C. Log onto the server and issue the command "ps -ef | grep ds".
- D. Use the DataStage Director Job administration screen to display active player processes.

Correct Answer: B

#### **QUESTION 11**

What is the purpose of the APT\_DUMP\_SCORE environment variable?

- A. There is no such environment variable.
- B. It is an environment variable that turns on the job monitor.
- C. It is an environment variable that enables the collection of runtime performance statistics.
- D. It is a reporting environment variable that adds additional runtime information in the job log.

Correct Answer: D

#### **QUESTION 12**

What are the two Transfer Protocol Transfer Mode property options for the FTP Enterprise stage? (Choose two.)

- A. FTP
- B. EFTP

## VCE & PDF PassApply.com

https://www.passapply.com/a2090-303.html 2024 Latest passapply A2090-303 PDF and VCE dumps Download

| C. TFTP                                                                                                    |
|----------------------------------------------------------------------------------------------------|
| D. SFTP                                                                                                    |
| E. RFTP                                                                                                    |
| Correct Answer: AD                                                                                                    |
|                                                                                                    |
| QUESTION 13                                                                                                    |
| In a file defining a partial schema, which two properties define the record? (Choose two.)                                                                                                    |
| A. intact                                                                                                    |
| B. delim                                                                                                    |
| C. position                                                                                                    |
| D. length_of_record                                                                                                    |
| E. record_delim_string                                                                                                    |
| Correct Answer: AE                                                                                                    |
|                                                                                                    |
| QUESTION 14                                                                                                    |
| Which partitioning method requires a key?                                                                                                    |
| A. Same                                                                                                    |
| B. Modulus                                                                                                    |
| C. Sort Merge                                                                                                    |
| D. Round Robin                                                                                                    |
| Correct Answer: B                                                                                                    |
|                                                                                                    |
| QUESTION 15                                                                                                    |
| The data going into the target Sequential File stage is sorted in each partition by the Date field. You want the data in the sequential file to be sorted by Date. Which collection algorithm should you choose in the Sequential File stage? |
| A. Auto                                                                                                    |
| B. Ordered                                                                                                    |
| C. Sort Merge                                                                                                    |

D. Round Robin

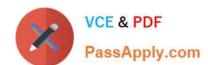

#### https://www.passapply.com/a2090-303.html 2024 Latest passapply A2090-303 PDF and VCE dumps Download

Correct Answer: C

Latest A2090-303 Dumps A2090-303 Study Guide A2090-303 Braindumps